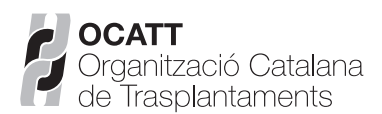

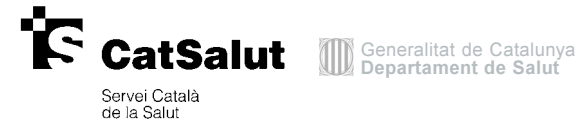

# Notificació d'error en l'administració de components (imprès 6)

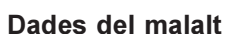

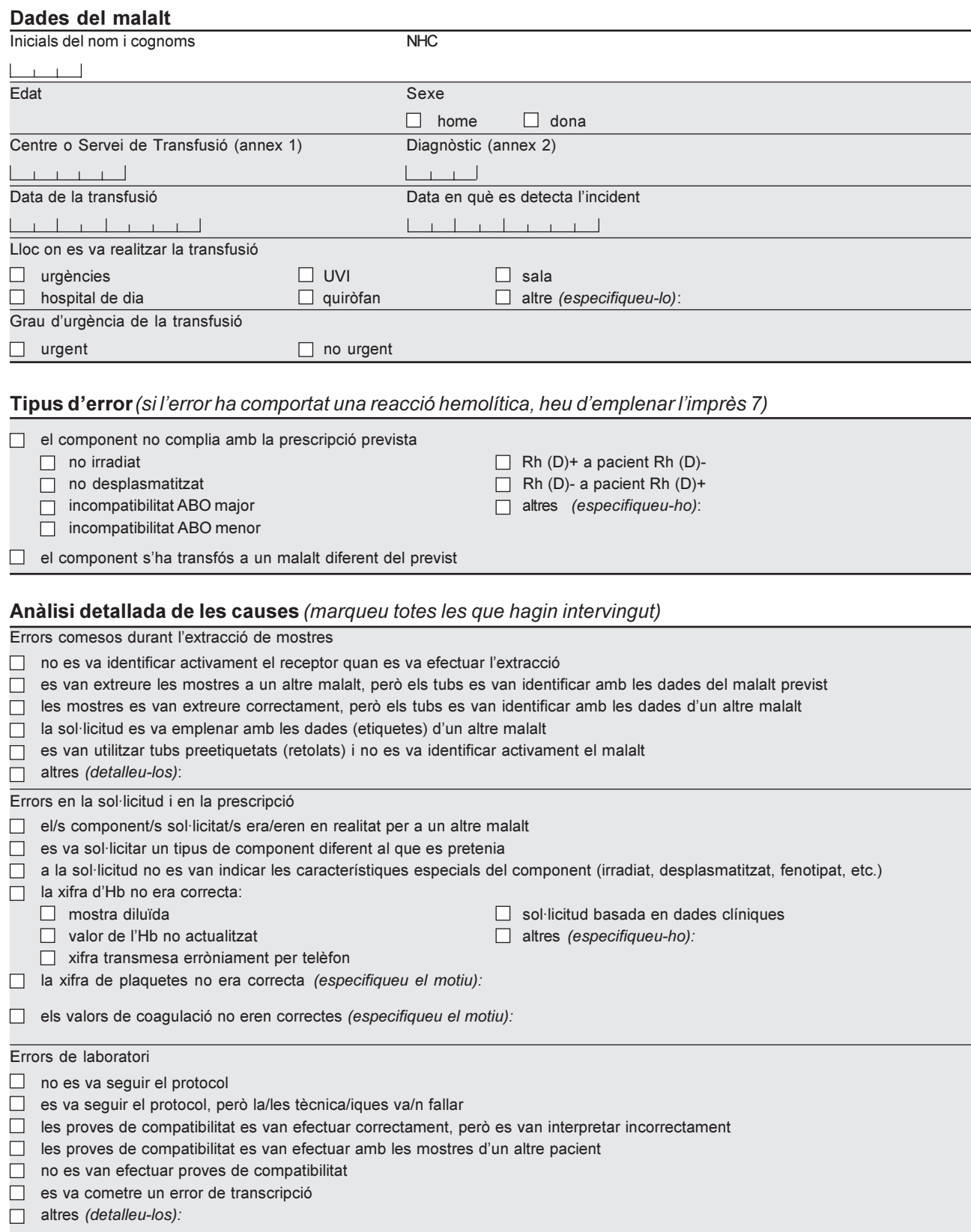

Errors en la selecció, manipulació i conservació de components

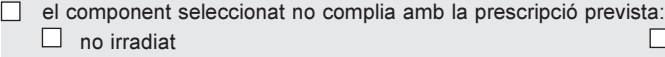

 $\Box$  no desplasmatitzat

- $\Box$  no fenotipat
- $\Box$  altres (especifiqueu-ho):
- $\Box$  el procediment tècnic va ser correcte, però es va seleccionar un component diferent al previst
- el component no es va conservar adequadament durant el transport
- altres (especifiqueu-los):

Errors en la distribució i el transport

- el procediment tècnic va ser correcte, però es va lliurar una unitat o un component diferent al previst
- el component no es va conservar adequadament durant el transport (especifiqueu-ho):

altres (especifiqueu-los):

### Errors en la capçalera del malalt

- no es va identificar activament el receptor
- no es va comprovar el grup ABO del malalt
- no es va comparar el grup ABO / Rh del malalt amb el de la bossa
- no es van respectar les instruccions d'identificació del malalt amb el sistema automatitzat
- altres (especifiqueu-los):

## **Dades clíniques**

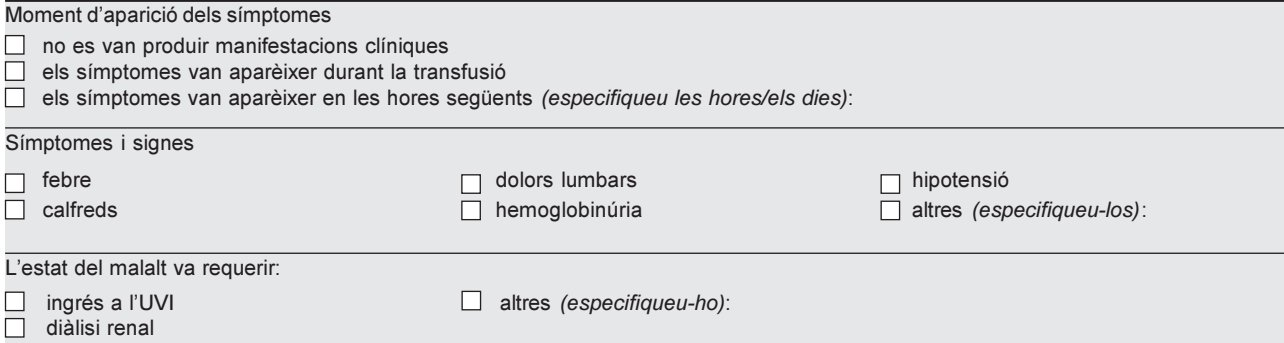

## **Dades complementàries**

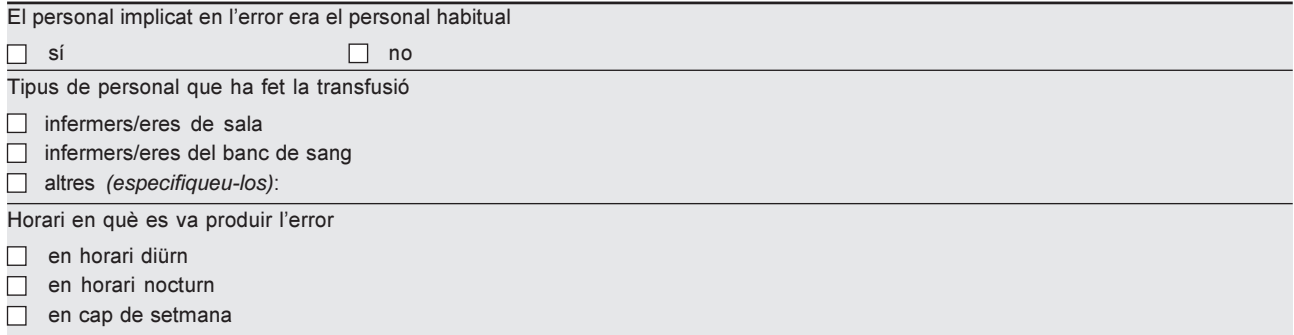

#### Quantificació de la gravetat

- $\Box$  0: sense signes
- 1: signes immediats sense risc vital i resolució completa
- $\Box$  2: signes immediats amb risc vital (morbiditat major)
- 3: morbiditat a llarg termini (sequeles)
- $\Box$  4: mort del malalt

#### Imputabilitat

- 0: sense relació (aparentment associada a la transfusió, amb evidència que la transfusió no és la causa)
- 1: possible (podria estar relacionada o no amb la transfusió)
- 2: suggestiva / probable (efecte compatible amb la transfusió i no explicable per altres causes)
- 3: segura (demostrada la seva relació amb la transfusió)

#### Dades del metge/metgessa que emplena la notificació

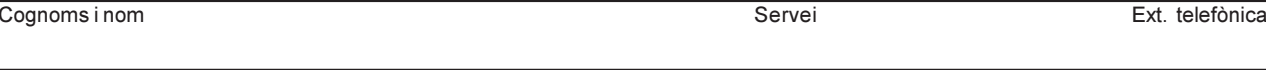

Signatura

Data

Nota: Les dades dels espais ombrejats formaran part del registre d'hemovigilància.